Molpro [2024.1.0](https://ccportal.ims.ac.jp/en/node/3632)

## Webpage

<https://www.molpro.net/>

Version

2024.1.0

# Build Environment

- GCC 12.1.1 (gcc-toolset-12)
- Intel MPI 2021.11 / Open MPI 4.1.6
- $\bullet$  Eigen 3.4.0
- MKL 2024.0

### Files Required

- molpro-2024.1.0.tar.gz
- ga-5.8.2.tar.gz
- work.patch
- patch-argos-binput.F
- patch-cic-ItfFortranInt.h
- patch-common modules-common cconf1
	- Change some parameters for huge CI calculations and modify default path for temporary files.
		- Patch files are placed at /apl/molpro/2024.1.0/patches directory.
- token

# Build Procedure

#### #!/bin/sh

```
GA_VERSION=5.8.2
GA_ARCHIVE=/home/users/${USER}/Software/GlobalArrays/${GA_VERSION}/ga-${GA_VERSION}.tar.gz
```
MOLPRO\_VERSION=2024.1.0 MOLPRO\_DIRNAME=molpro-\${MOLPRO\_VERSION} PARALLEL=12 BASEDIR=/home/users/\${USER}/Software/Molpro/\${MOLPRO\_VERSION} MOLPRO\_TARBALL=\${BASEDIR}/\${MOLPRO\_DIRNAME}.tar.gz

PATCH0=\${BASEDIR}/work.patch PATCH1=\${BASEDIR}/patch-argos-binput.F PATCH2=\${BASEDIR}/patch-cic-ItfFortranInt.h PATCH3=\${BASEDIR}/patch-common\_modules-common\_cconf1

TOKEN=\${BASEDIR}/token

WORKDIR=/gwork/users/\${USER} GA\_INSTALLDIR=\${WORKDIR}/ga-temporary INSTALLDIR=/apl/molpro/\${MOLPRO\_VERSION}

#----------------------------------------- umask 0022

ulimit -s unlimited

export LANG= export LC\_ALL=C export OMP\_NUM\_THREADS=1

cd \$WORKDIR if [ -d ga-\${GA\_VERSION} ]; then mv ga-\${GA\_VERSION} ga\_tmp

CPPFLAGS="-I\${GA\_INSTALLDIR}/include" \ LDFLAGS="-L\${GA\_INSTALLDIR}/lib64" \ ./configure --prefix=\${INSTALLDIR} \ --enable-slater

export PATH="\${GA\_INSTALLDIR}/bin:\$PATH" # where ga-config exists

patch -p0 < \${PATCH0} patch -p0 < \${PATCH1} patch -p0 < \${PATCH2} patch -p0 < \${PATCH3}

cd \${WORKDIR} tar zxf \$ { MOLPRO TARBALL } cd \${MOLPRO\_DIRNAME}

# mkl for molpro module -s load mkl/2024.0

make -j \${PARALLEL} make check make install

./autogen.sh ./configure --enable-i8 \ --with-mpi-pr \ --prefix=\${GA\_INSTALLDIR}

export F90=mpif90 export FC=mpif90 export CC=mpicc export CXX=mpicxx export MPIF77=mpif90 export MPICC=mpicc export MPICXX=mpicxx export GA\_FOPT="-O3" export GA\_COPT="-O3" export GA\_CXXOPT="-O3"

export F77=mpif90

export CFLAGS="-mpc80" export FFLAGS="-mpc80" export FCFLAGS="-mpc80" export CXXFLAGS="-mpc80"

tar zxf \${GA\_ARCHIVE} cd ga-\${GA\_VERSION}

#module -s load openmpi/4.1.6/gcc12 module -s load eigen/3.4.0

module -s purge module -s load gcc-toolset/12 module -s load intelmpi/2021.11

mv \${MOLPRO\_DIRNAME} molpro\_tmp rm -rf molpro\_tmp & fi

rm -rf ga\_tmp\_tmp & fi if [ -d \${MOLPRO\_DIRNAME} ]; then

rm -rf ga\_tmp &

if [ -d ga-temporary ]; then mv ga-temporary ga\_tmp\_tmp

fi

```
make -j ${PARALLEL}
cp $TOKEN lib/.token
make tuning
MOLPRO_OPTIONS="" make quicktest
MOLPRO_OPTIONS="-n2" make test
make install
cp -a testjobs ${INSTALLDIR}/molpro*
cp -a bench ${INSTALLDIR}/molpro*
```
# Test Results

Failed on h2o\_rvci\_dip test. The value of RVCI\_DIP(4:6) may be the problem.

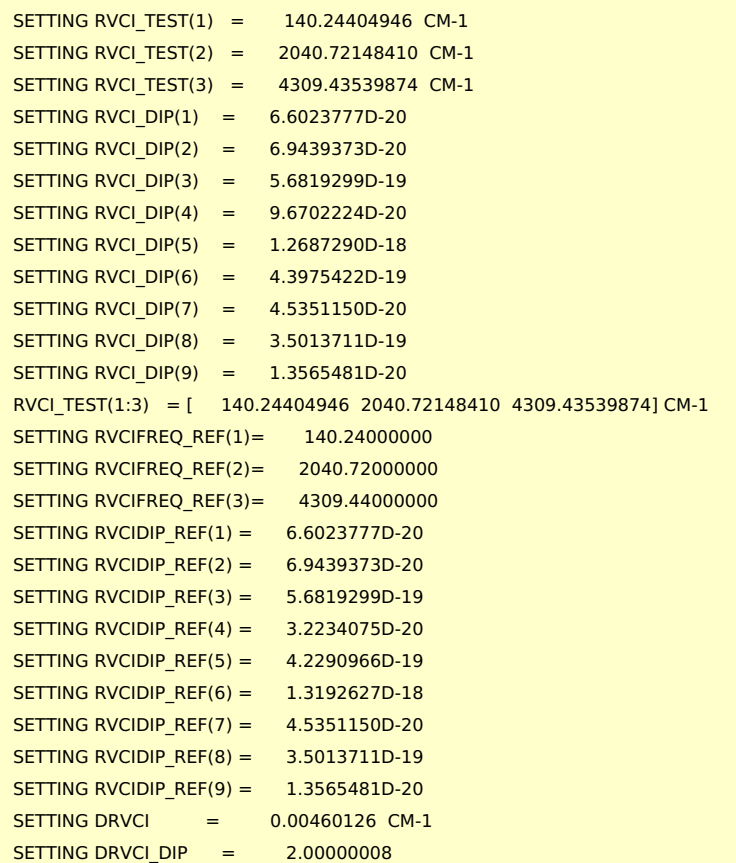

This error occurs both on Open MPI and Intel MPI. GCC11, Non-parallel (without -n2 option), and OpenBLAS versions also failed with this test.

## Notes

- (openmpi version was built using "module -s load openmpi/4.1.6/gcc12" instead of intelmpi line.)
- Intel MPI version is so far free from the disk option problem.
	- Open MPI version occasionally hung during the calcualtion if disk option is enabled.
	- (Regarding performance, Disk option can be faster or slower than GA option. It depends on the input.)
- On average, Open MPI version is slightly faster than Intel MPI version. But Open MPI version has an issue regarding disk option. We thus chose Intel MPI version as a standard version.
- Eigen 3.4 is necessary? We failed to build with Eigen 3.3 (Rocky Linux rpm).
	- MKL+Eigen 3.3 failed on configure. OpenBLAS+Eigen 3.3 failed during the compilation.